# **Ajay Tekam**

aktekam01@gmail.com I India

in linkedin.com/in/ajaykt1 🗣 github.com/ajaytekam 📵 ajaytekam.com

Proficient in DevOps, automation, CICD, Build Pipelines, Jenkins pipelines, version control, scripting, Cloud services, AWS, Containers and microservices, SDLC models.

# **Projects**

# CICD Pipeline for Java Application to Deploy on AWS ECS Cluster using Jenkins, Github, Docker, SonarQube, Terraform, Maven

https://github.com/Ajaytekam/Jenkins-CICD

Dec 2022 - Present

- Created EC2 instances for Jenkins, sonarqube and Nexus server using Terraform
- Integrated Jenkins with sonarqube for static code analysis & quality gate checks and Nexus server to store project artifact.
- Created Jenkins pipeline build, source code is fetched from github repository, project gets built using maven, artifact gets stored on nexus server and docker image gets build and pushed on to the AWS ECR and gets deployed on the AWS ECS cluster. Also set up a slack notification for Build Jobs. Set up GitHub webhook to trigger Jenkins build job. Created AWS RDS for database, Amazon Elastic Cache and Amazon Active MQ services.

## Deploying Java Application on Kubernetes Cluster (Kops, aws EC2)

https://github.com/Ajaytekam/K8s Cluster deploy

Jan 2023- Present

- Created and configured Kubernetes Clusters on AWS EC2 instance with kops and kubectl. Containerized the application, create docker images and pushed into dockerhub container registry. Created Kubernetes manifest files to create deployment and service components for application, database, memcache and rabbitmq containers.
- Created EC2 volume and mount it to database deployment, deployed all the components and setup AWS Route53 subdomain to access the web application.

#### Deploying Java Web Application on AWS using EC2, S3, Route53, ACM

https://github.com/Ajaytekam/AWSVprofileApp

Nov 2022 - Present

 Created EC2 instances for tomcat web server, mysql database, Memcached and Rabbit MQ service, create private hosted zone in Route53 for the backend services, create IAM roles to access with S3 access to deploy the artifact to app server from S3 Bucket, generate SSL Certificate and validate domain with ACM service. Setup load balancer with autoscaling group and redirect the public load balancer dns to custom domain.

# Hosted Jekyll Site on AWS S3 using GitHub Actions, Cloudfront CDN, Route53 and AWS Certificate Manager for SSL Certificate

https://github.com/Ajaytekam/s3 static site

Feb 2023 - Present

- Created CI pipeline using **Github Actions** to host static website on **S3 Bucket**.
- Website Artifcact is generated using Jykell (static site generator) and push onto
  S3 bucket, and CloudFront CDN is used to distribute website content, and a
  custom domain <a href="https://blog.aliencloud.tech">https://blog.aliencloud.tech</a> is configured via Route53 service
  and AWS Certificate Manager for SSL Certificate.

#### Created a CRUD API using Lambda service, DynamoDB and API Gateway

https://github.com/Ajaytekam/LambdaServiceAPI

Apr 2023 - Present

- Created **DynamoDB** Table named `posts` and import sample json data using python script with **Boto3** library.
- Created a **Lambda function** to fatch data from **dynamoDB** and assign permission to the lambda function to fatch data from dynamoDB.
- In API Gateway created an API endpoint which supports GET, POST, PUT and DELETE HTTP methods and integrate them with the lambda function.
- Tested the API endpoint using the **Postman** tool with all four supported methods.

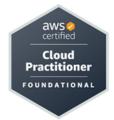

# Certifications

#### **AWS Certified Cloud Practitiner**

Cred.ID VSXZJKRC9M1416GQ https://credly.com/badges/48ab3602-5872

## **Technical Skills**

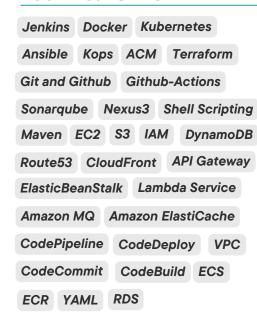

# **Programming/Scripting**

- Python: intermediate level experience with libraries like boto3, requests, paramiko, BeautifulSoup, fabric etc.
- Bash Scripting: intermediate level of writing automation and provision scripts.
- YAML, JSON

### **Education**

### **Master of Computer Applications**

Guru Ghasidas University, Bilaspur (2018 - 2021) **CGPA 7.8** 

#### **Bachelor of Comp. Applications**

Bilaspur University, Chhattisgarh (2015 - 2018) **67** %

# **Contributions**

Blog : <u>blog.ajaytekam.com</u>
Github : <u>github.com/ajaytekam</u>

Dockerhub: <u>hub.docker.com/ajaytekam</u>